## МУНИЦИПАЛЬНЫЙ КОНТРАКТ № 2-2020

### Капитальный ремонт фасада здания МКУК "Коммунарский сельский Дом культуры" Медвенского района Курской области, расположенного по адресу: 307043, Курская область, Медвенский район, с. Высокое, д.131А (ИКЗ 203461500587546150100100060014399243)

с. Высокое Медвенского района Курской области

 $\label{eq:1} \mathcal{F} \triangleq \mathcal{L}^{-\frac{1}{2}} \mathcal{F} \mathcal{F}_{\text{max}} \mathcal{F}$ 

«14» сентября 2020 г.

Муниципальный заказчик - Муниципальное казенное учреждение культуры «Коммунарский сельский Дом культуры», именуемый в дальнейшем «Заказчик», в лице директора Долженковой Татьяны Александровны, действующего на основании Устава, с одной стороны и Индивидуального предпринимателя Рукавициной Лилии Игоревны, именуемое(ый) в дальнейшем «Подрядчик», в лице Рукавициной Лилии Игоревны, действующего на основании свидетельства ОГР ИП №313463209900058, с другой стороны, с соблюдением требований Федерального закона № 44-ФЗ от 05.04.2013 г. «О контрактной системе в сфере закупок товаров, работ, услуг для обеспечения государственных и муниципальных нужд» (далее - Федеральный закон № 44-ФЗ), по результатам электронного аукциона и на основании протокола № 03.5-3/1543/318 от «31» августа 2020 года заключили настоящий контракт (далее - Контракт) о нижеследующем:

#### 1. ПРЕДМЕТ КОНТРАКТА

1.1. Подрядчик в установленные сроки, согласно Контракту, обязуется выполнить работы по капитальному ремонту фасада здания МКУК "Коммунарский сельский Дом культуры" Медвенского района Курской области, расположенного по адресу: 307043, Курская область, Медвенский район, с. Высокое, д.131А (далее - Объект)., а Заказчик обязуется принять результат выполненных работ и оплатить в порядке и на условиях, предусмотренных Контрактом.

1.2. Место выполнения работ: 307043, Курская область, Медвенский район, с. Высокое, д.131А.

1.3. Качество работ должно соответствовать действующим в РФ требованиям технических регламентов, СНиП, СП, ГОСТ и иной нормативно-технической документации. Материалы, конструкции, изделия, используемые при выполнении работ, должны быть надлежащего качества и соответствовать требованиям технических регламентов, государственных стандартов (ГОСТ) РФ, технических условий (ТУ) производителя, а также нормам пожарной безопасности.

1.4. Объем и содержание работ определены сметной документацией (Приложение № 2 к Контракту) и Контрактом.

1.5. Выполнение работ по капитальному ремонту фасада здания МКУК "Коммунарский сельский Дом культуры" Медвенского района Курской области, расположенного по адресу: 307043, Курская область, Медвенский район, с. Высокое, д.131А, выполняется Подрядчиком с использованием собственного оборудования, инструментов, расходных материалов, собственными силами.

### 2. ЦЕНА КОНТРАКТА

2.1. Цена Контракта, составляет 784 590 (Семьсот восемьдесят четыре тысячи пятьсот девяносто) рублей (НДС не облагается).

2.2. Цена Контракта является твердой и определяется на весь срок его исполнения, а в случае, предусмотренном частью 24 статьи 22 Федерального Закона № 44-ФЗ, если количество поставляемых товаров, объем подлежащих выполнению работ, оказанию услуг невозможно определить, указываются цены единиц товара, работы, услуги и максимальное значение цены

контракта, а также в случаях, установленных Правительством Российской Федерации, указываются ориентировочное значение цены контракта либо формула цены и максимальное значение цены контракта, установленные заказчиком в документации о закупке (Приложение № 1 к Контракту), за исключением случаев:

а) снижения цены по соглашению сторон без изменения предусмотренных контрактом объема, качества выполняемых работ и иных условий Контракта;

б) при изменении объема и (или) видов выполняемых работ по Контракту, предметом которого является выполнение работ по строительству, реконструкции, капитальному ремонту, сносу объекта капитального строительства, проведению работ по сохранению объектов культурного наследия. При этом допускается изменение с учетом положений бюджетного законодательства Российской Федерации цены контракта не более чем на десять процентов цены контракта.

в) случаев, предусмотренных пунктом 6 статьи 161 Бюджетного кодекса Российской Федерации, при уменьшении ранее доведенных до заказчика как получателя бюджетных средств лимитов бюджетных обязательств. При этом Заказчик в ходе исполнения Контракта обеспечивает согласование новых условий Контракта, в том числе цены и (или) сроков исполнения Контракта и (или) объема работы, предусмотренных Контрактом.

2.3. Цена Контракта включает в себя стоимость выполненных работ по капитальному ремонту фасада здания МКУК "Коммунарский сельский Дом культуры" Медвенского района Курской области, расположенного по адресу: 307043, Курская область, Медвенский район, с. Высокое, д.131А, и материалов, необходимых для выполнения работ, включая их доставку на объект, монтаж, страхование, стоимость упаковки, погрузочно-разгрузочных работ, транспортных расходов, уплату налогов, обязательных платежей, сборов, расходов за пользование энергоресурсами, а также иные расходы Подрядчика, необходимые для исполнения Контракта.

2.4. Заказчик уменьшает цену Контракта, подлежащую уплате Подрядчику, на размер налогов, сборов и иных обязательных платежей в бюджеты бюджетной системы Российской Федерации, связанных с оплатой Контакта, если в соответствии с законодательством Российской Федерации о налогах и сборах такие налоги, сборы и иные обязательные платежи подлежат уплате в бюджеты бюджетной системы Российской Федерации муниципальным заказчиком.

2.5. Оплата по Контракту осуществляется в российских рублях за счет средств местного бюджета, включая средства, выделенные в виде субсидий из областного бюджета.

2.6. Авансирование не предусмотрено. Оплата производится за счет лимитов бюджетных обязательств, предусмотренных на 2020 год Заказчиком в российских рублях на счет Подрядчика, по факту выполненных Работ, предусмотренных Контрактом на основании счета, счета - фактуры, подписанных Сторонами акта о приемке выполненных работ формы № КС -2 и справки о стоимости выполненных работ и затрат формы № КС-3, на расчетный счет Подрядчика в течение не более 15 (пятнадцати) рабочих дней с момента получения указанных документов, оформленных надлежащим образом.

2.7. Оплата по настоящему Контракту третьим лицам не допускается.

2.8. Заказчик несет расходы по оплате выполненных Подрядчиком работ до дня уведомления последнего об уменьшении ранее доведенных Заказчику лимитов бюджетных обязательств на период строительства Объекта.

2.9. Расходы по оплате работ, выполненных без согласия Заказчика Подрядчиком после дня уведомления Подрядчика Заказчиком, возлагаются на Подрядчика.

2.10. Сумма, подлежащая уплате Заказчиком юридическому лицу или физическому лицу, в том числе зарегистрированному в качестве индивидуального предпринимателя (Подрядчику), уменьшается на размер налогов, сборов и иных обязательных платежей в бюджеты бюджетной системы Российской Федерации, связанных с оплатой контракта, если в соответствии с законодательством Российской Федерации о налогах и сборах такие налоги, сборы и иные обязательные платежи подлежат уплате в бюджеты бюджетной системы Российской Федерации Заказчиком.

### 3. СРОКИ ВЫПОЛНЕНИЯ РАБОТ

3.1. Срок выполнения работ: с момента заключения контракта до «20» октября 2020 г.

3.2. Датой начала выполнения Работ по настоящему Контракту считается день, следующий за днем подписания Контракта.

3.3. Датой окончания работ по Контракту считается день, следующий за днем направления Подрядчиком уведомления об окончании работ (в случае досрочного исполнения Подрядчиком обязательств по Контракту).

3.4. Датой приемки работ по Контракту считается дата утверждения Заказчиком акта выполненных работ.

3.5. Конечный срок выполнения Работ является существенным условием Контракта. В случае несоблюдения указанных сроков, Представитель Заказчика телефонограммой по телефонному номеру, указанному в реквизитах Контракта вызывает Представителя Подрядчика на составление акта, фиксирующего нарушения сроков, либо уведомляет Подрядчика письменно. Срок прибытия Представителя Подрядчика для составления акта о фиксации нарушения сроков не более 12 часов с момента отправления телефонограммы. Подрядчик должен обеспечить возможность приема телефонограмм по телефонному номеру, указанному в реквизитах Контракта в рабочее время: ежедневно с 8-00 до 12-00, с 13-00 до 17-00, кроме субботы, воскресенья и иных нерабочих дней в соответствии с законодательством РФ. В случае необеспечения приема телефонограмм, не прибытия Представителя Подрядчика в регламентированный срок - акт фиксации нарушения сроков составляется Представителем Зказчика самостоятельно и считается принятым Подрядчиком.

3.6. Подрядчик вправе досрочно выполнить работы, предусмотренные Контрактом, а Заказчик принять их, при этом Подрядчик не вправе требовать увеличения цены Контракта.

3.7. В случае досрочного прекращения работ по Контракту Стороны подписывают акт сдачи-приемки фактически выполненных работ за соответствующий период.

3.8. Конечный срок выполнения Работ является исходным для определения имущественных (штрафных) санкций/неустоек в случаях нарушения сроков выполнения работ.

### 4. ПРАВА И ОБЯЗАННОСТИ СТОРОН

4.1. Подрядчик обязуется:

4.1.1. Обеспечивает необходимыми материально-техническими, трудовыми ресурсами и строительной техникой: поставляет все необходимые для выполнения Работ товары (материалы, изделия), оборудование, конструкции и строительную технику. Осуществляет их приемку, разгрузку, складирование и хранение.

Подрядчик несет полную ответственность за все имущество, товары, используемые при выполнении работ (материалы, изделия) и оборудование, а также за сохранность принадлежащих Подрядчику строительной техники, выполненных (выполняемых) работ, находящихся в пределах границ Объекта производства работ. В случае причинения ущерба, утраты, порчи работ или любой их части по вине Подрядчика, он обязан за свой счет, своими силами и средствами устранить дефекты с тем, чтобы работы по их завершении отвечали требованиям Контракта. При поставке импортного оборудования и материалов все таможенные формальности осуществляет и оплачивает Подрядчик в счет стоимости Контракта.

4.1.2. Допуск рабочего персонала Подрядчика, а также машин и механизмов осуществлять по согласованию с Заказчиком.

4.1.3. В течение 5 (пять) рабочих дней с момента подписания Контракта назначить ответственных представителей для координации и согласования с Заказчиком хода выполнения работ и поставку материалов и оборудования Подрядчика на Объект, после чего направить Заказчику уведомление. В уведомлении должны содержаться: фамилия, имя, отчество представителей, занимаемая должность, срок полномочий, номер и дата распорядительного документа/доверенности о назначении представителей.

4.1.4. Обеспечивать соответствие результатов работ требованиям настоящего Контракта и законодательства Российской Федерации, в том числе в части качества, безопасности жизни и здоровья, а также иным требованиям сертификации, безопасности (санитарным нормам и правила, государственным стандартам и т.п.), лицензирования законодательством Российской федерации.

4.1.5. Обеспечивать устранение недостатков и дефектов, выявленных при сдаче-приемке работ, а также в течение гарантийного срока за свой счет.

4.1.6. Приостановить выполнение работ в случае обнаружения не зависящих от Подрядчика обязательств, которые могут оказать негативное влияние на годность или прочность результатов выполняемых работ или создать невозможность их завершения в установленный Контрактом срок, и незамедлительно сообщить об этом Заказчику.

4.1.7. Уведомлять Заказчика в установленный срок пунктом 7.2. Контракта о готовности Объекта к приемке и сдать Объект Заказчику с оформлением отчетных документов, указанных в пункте 7.2. Контракта.

4.1.8. Нести ответственность за сохранность всех поставленных для реализации Контакта материалов, оборудования, изделий до сдачи результата работ по каждому виду исполнения Контракта Заказчика.

4.1.9. Обеспечить до сдачи результата работ Заказчику уборку Объекта.

4.1.10. Обеспечивать возможность осуществления Заказчиком контроля и надзора за ходом выполнения работ, качеством используемых материалов, оборудования, изделий, в том числе беспрепятственного допускать представителей Заказчика к конструктивному элементу, представлять по их требованию отчеты о ходе выполнения работ, исполнительную документацию.

4.1.11. Предоставить Заказчику информацию и документы о ходе исполнения Подрядчиком обязательств по Контракту в течение 2 (двух) рабочих дней с даты получения от Заказчика запроса на предоставление таких информации и документов.

4.1.12. Осуществлять иные обязанности в соответствии с законодательством Российской Федерации и настоящим Контрактом.

#### 4.2. Подрядчик имеет право:

4.2.1. Требовать своевременной оплаты на условиях, предусмотренных Контрактом, надлежащим образом выполненных и принятых работ Заказчиком.

4.2.2. По согласованию с Заказчиком досрочно исполнить обязательства по Контракту, при этом досрочное исполнение обязательств по Контракту не является основанием для досрочной оплаты Заказчиком выполненных работ.

4.2.3. Запрашивать в установленном порядке у Заказчика документацию и информацию, необходимые для выполнения Контракта, при наличии такой документации и информации у Заказчика.

4.2.4. Требовать возмещения убытков, причиненных в связи с неисполнением Заказчиком обязанностей, предусмотренных настоящим Контрактом, и (или) нарушением установленных сроков исполнения таким обязанностей.

4.2.5. Осуществлять иные права, предоставленные Подрядчику в соответствии с Контрактом, гражданским законодательством Российской Федерации и законодательством о контрактной системе в сфере закупок товаров, работ, услуг для обеспечения государственных и муниципальных нужд.

### 4.3. Заказчик обязан:

4.3.1. Выдать Подрядчику техническую документацию на Объект и при необходимости исходные данные для выполнения Работ в согласованном объеме и составе.

4.3.2. Передать Подрядчику по Акту, подписанному уполномоченными представителями Подрядчика, Заказчика и эксплуатирующей организации (в случае наличия), на период выполнения Работ до их сдачи Заказчику Объект, пригодный для начала производства Работ.

4.3.3. Обеспечить доступ на Объект персонала, строительной техники, материалов и оборудования Подрядчика.

4.3.4. Произвести платежи по Контракту в порядке, предусмотренном разделом 2 настоящего Контракта.

4.3.5. Осуществлять контроль за качеством выполняемых работ, технический надзор за соответствием выполненных Работ исполнительной документации, строительным нормам и

правилам (СНиП), за соответствием применяемых материалов, изделий и конструкций государственным стандартам и техническим условиям.

4.3.6. Выполнять другие обязательства, вытекающие из условий Контракта.

# 4.4. Заказчик вправе:

a ye ling ya

4.4.1. Запрашивать у Подрядчика информацию о ходе и состоянии выполняемых работ.

4.4.2. Осуществлять контроль за объемами и сроками выполнения работ, а также соблюдение Подрядчиком требований безопасности и требований охраны окружающей среды в соответствии с законодательством Российской Федерации и Контрактом.

4.4.3. Проводить непосредственный осмотр и проверку соблюдения сроков и качества работы, а также безопасности выполнения работы, соблюдения Подрядчиком требований охраны окружающей среды, в любое время по согласованию с Подрядчиком.

4.4.4. Привлекать независимых экспертов для проверки качества выполненных работ Подрядчиком, выбор которых осуществляется в порядке, предусмотренном законодательством Российской Федерации.

# 5. ПРЕДСТАВИТЕЛИ СТОРОН И РАБОТНИКИ ПОДРЯДЧИКА

5.1. Каждая из Сторон в течение 5 (пяти) рабочих дней со дня заключения Контракта обязана предоставить другой Стороне информацию о лицах, уполномоченных представлять ее интересы во взаимоотношениях с другой Стороной в целях исполнения Контракта, в том числе подписывать от ее имени документы, связанные с исполнением Контракта (далее -Представитель), с указанием в отношении каждого из таких лиц сведений о занимаемой должности, фамилии, имени и отчества (последнее - при наличии), а также контактном номере телефона с приложением оригиналов доверенностей.

Стороны обязуются письменно в течение 3 (трех) рабочих дней уведомлять друг друга об изменениях в составе Представителей (в том числе об изменении или прекращений их полномочий) с приложением документов, подтверждающих полномочия данных лиц.

5.2. Представители Подрядчика обязаны принимать участие в проводимых Заказчиком совещаниях по обсуждению вопросов, связанных с исполнением обязательств по Контракту, представлять необходимую информацию на бумажном носителе и (или) в электронном виде в объеме, необходимом для проведения совещаний.

5.3. Работники Подрядчика должны соответствовать требованиям, установленным трудовым, градостроительным законодательством Российской Федерации к лицам, выполняющим работы.

# 6. ПРИЕМКА ВЫПОЛНЕННЫХ РАБОТ, ПРИЕМКА ОБЪЕКТА

6.1. Приемка работ по Контракту, приемка Объекта осуществляются Сторонами в соответствии действующим контрактом.

6.2. При завершении выполнения работ по Контракту Подрядчик обязан письменно уведомить Заказчика, лицо, осуществляющее строительный контроль от имени Заказчика (при его наличии), об их завершении (далее - уведомление о завершении работ) с приложением документов в объеме, необходимом для сдачи-приемки выполненных работ, в том числе:

- подписанного со своей стороны акта выполненных работ (по форме КС-2, КС-3);

- исполнительной документации на выполненные работы в составе и объеме, предусмотренном законодательством Российской Федерации и Контрактом, в том числе на электронном носителе, с приложением перечня входящих в ее состав документов;

счета на оплату работ и счета-фактуры.

6.3. Заказчик в срок не позднее 10 (десяти) рабочих дней со дня получения от Подрядчика уведомления о завершении работ и прилагаемых документов, указанных в пункте 6.2 Контракта:

- осуществляет осмотр выполненных работ при участии Подрядчика;

- осуществляет проверку сведений о видах и объемах фактически выполненных работ, содержащихся в представленных документах, на соответствие локальному сметному расчету;

- подписывает представленный акт выполненных работ, либо направляет Подрядчику почтовым отправлением (либо с использованием иных средств связи и доставки корреспонденции) письменные возражения и (или) замечания с требованием об устранении выявленных недостатков (дефектов) работ и (или) документации.

6.4. Подрядчик за свой счет и в срок не более 10 (Десяти) рабочих дней со дня получения от Заказчика уведомления в письменной форме устраняет выявленные при приемке выполненных работ недостатки (дефекты) работ и (или) недостатки (дефекты) документации.

6.5. После устранения недостатков (дефектов) Подрядчик повторно в порядке, предусмотренном пунктом 6.2 Контракта, представляет к приемке работы (результат работ) и документы, подтверждающие устранение выявленных Заказчиком недостатков (дефектов). Представленные Подрядчиком работы (результат работ) и документы в срок и в порядке, предусмотренном пунктом 6.3 Контракта, повторно рассматриваются Заказчиком.

6.6. Все представляемые Подрядчиком отчетные документы должны содержать подписи и расшифровки подписей представителей Подрядчика, оттиск печати Подрядчика (при наличии) и дату их составления.

6.7. К моменту передачи Заказчику любого отчетного документа (в том числе акта выполненных работ, актов скрытых работ, актов испытаний и других документов) Подрядчик обязан заблаговременно подписать документы, а также получить письменное согласование таких документов от лица, осуществляющего от имени Заказчика строительный контроль (при его наличии). Документы, не согласованные с лицом, осуществляющим строительный контроль от имени Заказчика (при его наличии), и (или) документы, не подписанные Сторонами, Заказчиком

6.8. После завершения выполнения работ по капитальному ремонту фасада здания МКУК "Коммунарский сельский Дом культуры" Медвенского района Курской области, расположенного по адресу: 307043, Курская область, Медвенский район, с. Высокое, д.131А, Подрядчик обязан письменно уведомить Заказчика о завершении работ на Объекте и готовности предъявить весь объем выполненных работ на Объекте к приемке и передаче его Заказчику с приложением документов, в том числе подписанных им:

- акта выполненных работ в 2 (двух) экземплярах (акта выполненных работ по форме КС-2, справки о стоимости выполненных работ по форме КС-3);

- исполнительной документации на выполненные работы;

- счета на оплату работ и счета-фактуры.

 $x \in \mathbb{R}^{n-1}$ 

6.9. Заказчик обязан рассмотреть документы, указанные в пункте 6.8 Контракта, в порядке, установленном пунктами 6.3 и 6.5 Контракта, и после устранения Подрядчиком недостатков (дефектов) работ или недостатков (противоречий) представленных документов при отсутствии замечаний подписать акт выполненных работ.

6.10. В случае, если Подрядчик нарушит срок устранения недостатков (дефектов) работ, Заказчик вправе своими силами устранить такие недостатки или поручить их устранение третьим лицам и потребовать от Подрядчика возмещения расходов на устранение недостатков (дефектов)

6.11. До приемки окончательных работ Объекта по акту приемки выполненных работ Объекта риск его случайной гибели или повреждения несет Подрядчик. Риск случайной гибели или повреждения Объекта переходит к Заказчику после подписания им указанного акта.

6.12. Объект признается выполненным в полном объеме со дня подписания акта выполненных работ по форме КС-2, справки о стоимости выполненных работ по форме КС-3.

# 7. ГАРАНТИИ КАЧЕСТВА

7.1. Подрядчик гарантирует выполнение работ с надлежащим качеством в соответствии с Локальным сметным расчетом и условиями Контракта, в том числе с соблюдением требований технических регламентов, с соблюдением правил, установленных стандартами, сводами правил, устранение недостатков (дефектов), выявленных при приемке работ и (или) обнаруженных в пределах гарантийного срока, установленного пунктом 7.3 Контракта.

7.2. Подрядчик несет ответственность перед Заказчиком за допущенные отступления от проектной документации (Приложение № 2 к Контракту).

7.3. Гарантийный срок на выполненные работы устанавливается на срок не менее 5 (пять) лет. Гарантийный срок исчисляется со дня подписания Сторонами акта выполненных работ Объекта (форма КС-2).

7.4. В случае если производителями или поставщиками материалов, конструкций, изделий или оборудования установлены гарантийные сроки, большие по сравнению с гарантийным сроком, установленным в пункте 7.3 Контракта, к соответствующим элементам работ применяются гарантийные сроки, предусмотренные производителями, поставщиками. Подрядчик обязуется передать Заказчику в составе исполнительной документации все документы, подтверждающие гарантийные обязательства поставщиков или производителей.

7.5. Подрядчик несет ответственность за недостатки (дефекты) работ, обнаруженные в период гарантийного срока, если не докажет, что они произошли вследствие нормального износа Объекта и его частей, неправильной эксплуатации, ненадлежащего ремонта Объекта, произведенного Заказчиком или привлеченными Заказчиком третьими лицами.

7.6. Устранение недостатков (дефектов) работ, выявленных в течение гарантийного срока, осуществляется силами и за счет средств Подрядчика.

7.7. Если в течение гарантийного срока, указанного в пункте 7.3 Контакта, будут обнаружены недостатки (дефекты) работ, Заказчик уведомляет об этом Подрядчика в порядке, течение 3 (трех) рабочих дней с момента обнаружения.

7.8. Не позднее 10 (десяти) календарных дней со дня получения Подрядчиком уведомления о выявленных недостатках (дефектах) работ Стороны составляют акт с указанием недостатков, причин их возникновения, порядка и сроков их устранения.

7.9. В случае уклонения Подрядчика от составления акта выявленных недостатков (дефектов) работ в установленный срок Заказчик вправе составить его без участия Подрядчика.

7.10. Если иной срок не будет согласован Сторонами дополнительно, Подрядчик обязуется устранить выявленные недостатки (дефекты) работ не позднее одного месяца со дня получения требования от Заказчика.

7.11. В случае отказа Подрядчика от устранения выявленных недостатков (дефектов) работ или в случае не устранения недостатков (дефектов) работ в установленный срок, Заказчик вправе привлечь третьих лиц с возмещением расходов на устранение недостатков (дефектов) работ за счет Подрядчика.

7.12. Течение гарантийного срока прерывается на все время, на протяжении которого Объект (или его часть) не мог эксплуатироваться вследствие недостатков (дефектов) работ, за которые отвечает Подрядчик.

### 8. ОТВЕТСТВЕННОСТЬ СТОРОН

8.1. В случае неисполнения или ненадлежащего исполнения своих обязательств по настоящему Контракту, Стороны несут ответственность в соответствии с действующим законодательством Российской Федерации.

8.2. В случае просрочки исполнения Подрядчиком обязательств (в том числе гарантийного обязательства), предусмотренных Контрактом, а также в иных случаях неисполнения или ненадлежащего исполнения Подрядчиком обязательств, предусмотренных Контрактом, Заказчик направляет Подрядчику требование об уплате неустоек (штрафов, пеней).

8.3. Пеня начисляется за каждый день просрочки исполнения Подрядчиком обязательства, предусмотренного Контрактом, начиная со дня, следующего после дня истечения установленного Контрактом срока исполнения обязательства, и устанавливается Контрактом в размере одной трехсотой действующей на дату уплаты пени ключевой ставки Центрального банка Российской Федерации от цены Контракта, уменьшенной на сумму, пропорциональную объему обязательств, предусмотренных Контрактом и фактически исполненных Подрядчиком, за исключением случаев, если законодательством Российской Федерации установлен иной порядок начисления пени.

8.4. Штрафы начисляются за неисполнение или ненадлежащее исполнение Подрядчиком обязательств, предусмотренных контрактом, за исключением просрочки исполнения Подрядчиком обязательств (в том числе гарантийного обязательства), предусмотренных Контрактом.

Размер штрафа устанавливается Контрактом в порядке, установленном пунктами 3-9 Правил определения размера штрафа, начисляемого в случае ненадлежащего исполнения Заказчиком. неисполнения или ненадлежащего исполнения Подрядчиком обязательств, предусмотренных Контрактом (за исключением просрочки исполнения обязательств Заказчиком, Подрядчиком), утвержденными постановлением Правительства Российской Федерации от 30.08.2017 № 1042 (далее - Правила) (за исключением случая, если законодательством РФ установлен иной порядок начисления штрафа, чем порядок, предусмотренный настоящими Правилами, размер такого штрафа и порядок его начисления устанавливается Контрактом в соответствии с законодательством РФ) и рассчитывается как процент цены Контракта, или в случае, если Контрактом предусмотрены этапы исполнения Контракта, как процент этапа исполнения Контракта.

8.5. За каждый факт неисполнения или ненадлежащего исполнения Подрядчиком обязательств, предусмотренных контрактом, за исключением просрочки исполнения обязательств (в том числе гарантийного обязательства), предусмотренных контрактом, размер штрафа устанавливается в следующем порядке (за исключением случаев, предусмотренных пунктами 4 - 8 Правил):

а) 10 процентов цены контракта (этапа) в случае, если цена контракта (этапа) не превышает 3 млн. рублей:

б) 5 процентов цены контракта (этапа) в случае, если цена контракта (этапа) составляет от 3 млн. рублей до 50 млн. рублей (включительно):

в) 1 процент цены контракта (этапа) в случае, если цена контракта (этапа) составляет от 50 млн. рублей до 100 млн. рублей (включительно);

г) 0,5 процента цены контракта (этапа) в случае, если цена контракта (этапа) составляет от 100 млн. рублей до 500 млн. рублей (включительно):

д) 0,4 процента цены контракта (этапа) в случае, если цена контракта (этапа) составляет от 500 млн. рублей до 1 млрд. рублей (включительно);

е) 0,3 процента цены контракта (этапа) в случае, если цена контракта (этапа) составляет от 1 млрд. рублей до 2 млрд. рублей (включительно);

ж) 0,25 процента цены контракта (этапа) в случае, если цена контракта (этапа) составляет от 2 млрд. рублей до 5 млрд. рублей (включительно);

з) 0,2 процента цены контракта (этапа) в случае, если цена контракта (этапа) составляет от 5 млрд. рублей до 10 млрд. рублей (включительно);

и) 0,1 процента цены контракта (этапа) в случае, если цена контракта (этапа) превышает 10 млрд. рублей.

8.6. За каждый факт неисполнения или ненадлежащего исполнения Подрядчиком обязательств, предусмотренных Контрактом, заключенным по результатам определения Подрядчика в соответствии с пунктом 1 части 1 статьи 30 Федерального закона № 44-ФЗ, за исключением просрочки исполнения обязательств (в том числе гарантийного обязательства), предусмотренных Контрактом, размер штрафа устанавливается в размере 1 процента цены Контракта (этапа), но не более 5 тысяч рублей и не менее 1 тысячи рублей:

8.7. За каждый факт неисполнения или ненадлежащего исполнения Поставщиком (Подрядчиком, Исполнителем) обязательств, предусмотренных Контрактом, заключенным с победителем закупки (или с иным участником закупки в случаях, установленных Федеральным законом № 44-ФЗ), предложившим наиболее высокую цену за право заключения контракта, размер штрафа рассчитывается в порядке, установленном Правилами, за исключением просрочки исполнения обязательств (в том числе гарантийного обязательства), предусмотренных Контрактом, и устанавливается в следующем порядке:

Ġ.

а) в случае, если цена контракта не превышает начальную (максимальную) цену контракта:

10 процентов начальной (максимальной) цены контракта в случае, если начальная (максимальная) цена контракта не превышает 3 млн. рублей;

5 процентов начальной (максимальной) цены контракта в случае, если начальная (максимальная) цена контракта составляет от 3 млн. рублей до 50 млн. рублей (включительно);

1 процент начальной (максимальной) цены контракта в случае, если начальная (максимальная) цена контракта составляет от 50 млн. рублей до 100 млн. рублей (включительно).

б) в случае, если цена контракта превышает начальную (максимальную) цену контракта:

10 процентов цены контракта, если цена контракта не превышает 3 млн. рублей;

5 процентов цены контракта, если цена контракта составляет от 3 млн. рублей до 50 млн. рублей (включительно);

1 процент цены контракта, если цена контракта составляет от 50 млн. рублей до 100 млн. рублей (включительно).

8.8. За каждый факт неисполнения или ненадлежащего исполнения Поставщиком (Подрядчиком, Исполнителем) обязательства, предусмотренного Контрактом, которое не имеет стоимостного выражения, размер штрафа устанавливается (при наличии в Контракте таких обязательств) в следующем порядке:

а) 1000 рублей, если цена контракта не превышает 3 млн. рублей;

б) 5000 рублей, если цена контракта составляет от 3 млн. рублей до 50 млн. рублей (включительно);

в) 10000 рублей, если цена контракта составляет от 50 млн. рублей до 100 млн. рублей (включительно);

г) 100000 рублей, если цена контракта превышает 100 млн. рублей.

8.9. В случае если в соответствии с частью 6 статьи 30 Федерального закона № 44-ФЗ Контрактом предусмотрено условие о гражданско-правовой ответственности Подрядчиков за неисполнение условия о привлечении к исполнению контракта субподрядчиков, соисполнителей из числа субъектов малого предпринимательства, социально ориентированных некоммерческих организаций в виде штрафа, штраф устанавливается в размере 5 процентов объема такого привлечения, установленного Контрактом.

8.10. Общая сумма начисленных штрафов за ненадлежащее исполнение Подрядчиком обязательств, предусмотренных Контрактом, не может превышать цену Контракта.

8.11. Подрядчик освобождается от уплаты неустойки (штрафа, пени), если докажет, что неисполнение или ненадлежащее исполнение обязательства, предусмотренного Контрактом, произошла вследствие непреодолимой силы или по вине Заказчика.

8.12. В случае просрочки исполнения Подрядчиком обязательств, предусмотренных настоящим Контрактом, а также неисполнение или ненадлежащее исполнение Подрядчиком предусмотренных Контрактом обязательств, Заказчик вправе в одностороннем порядке уменьшить подлежащую оплате сумму за поставленный товар на сумму начисленной неустойки (штрафов, пеней).

8.13. В случае просрочки исполнения Заказчиком обязательств, предусмотренных контрактом, а также в иных случаях неисполнения или ненадлежащего исполнения Заказчиком обязательств, предусмотренных контрактом, Подрядчик вправе потребовать уплаты неустоек (штрафов, пеней).

8.14. Пеня начисляется за каждый день просрочки Заказчиком исполнения обязательства, предусмотренного контрактом, начиная со дня, следующего после дня истечения установленного контрактом срока исполнения обязательства. Такая пеня устанавливается в размере одной трехсотой действующей на дату уплаты пени ключевой ставки Центрального банка Российской Федерации от не уплаченной в срок суммы.

8.15. Штрафы начисляются за ненадлежащее исполнение Заказчиком обязательств, обязательств. предусмотренных контрактом, за исключением просрочки исполнения предусмотренных контрактом. Размер штрафа устанавливается в соответствии с Правилами.

8.16. За каждый факт неисполнения Заказчиком обязательств, предусмотренных контрактом, за исключением просрочки исполнения обязательств, предусмотренных контрактом, размер штрафа устанавливается в следующем порядке:

а) 1000 рублей, если цена контракта не превышает 3 млн. рублей (включительно);

б) 5000 рублей, если цена контракта составляет от 3 млн. рублей до 50 млн. рублей (включительно);

в) 10000 рублей, если цена контракта составляет от 50 млн. рублей до 100 млн. рублей (включительно):

г) 100000 рублей, если цена контракта превышает 100 млн. рублей.

8.17. Общая сумма начисленных штрафов за ненадлежащее исполнение Заказчиком обязательств, предусмотренных контрактом, не может превышать цену контракта.

8.18. Заказчик освобождается от уплаты неустойки (штрафа, пени), если докажет, что неисполнение или ненадлежащее исполнение обязательства, предусмотренного контрактом, произошла вследствие непреодолимой силы или по вине Подрядчика.

8.19. Применение штрафных санкций не освобождает Стороны от выполнения принятых обязательств по настоящему контракту.

### 9. ОБЕСПЕЧЕНИЕ ИСПОЛНЕНИЯ КОНТРАКТА И ГАРАНТИЙНЫХ ОБЯЗАТЕЛЬСТВ

9.1. Подрядчик при заключении Контракта должен предоставить Заказчику обеспечение исполнения Контракта в размере 5 % от цены, по которой заключается контракт 39 229 (Тридцать девять тысяч двести двадцать девять) рублей 50 коп..

В случае если предложенная «Подрядчиком» цена Контракта снижена на 25 % и более по отношению к начальной (максимальной) цене контракта, обеспечение исполнения Контракта предоставляется в соответствии со статьей 37 Федерального закона № 44-ФЗ.

В случае, если предложенная участником закупки цена Контракта снижена на двадцать пять и более процентов по отношению к начальной (максимальной) цене Контракта, либо предложена сумма цен единиц товара, работы, услуги, которая на двадцать пять и более процентов ниже начальной суммы цен указанных единиц, контракт заключается только после предоставления таким участником обеспечения исполнения Контракта в размере, превышающем в полтора раза размер обеспечения исполнения Контракта, указанный в документации о проведении аукциона или информации, подтверждающей добросовестность такого участника на дату подачи заявки с одновременным предоставлением таким участником обеспечения исполнения Контракта в размере обеспечения исполнения Контракта, указанном в документации о закупке.

К информации, подтверждающей добросовестность участника закупки, относится информация, содержащаяся в реестре контрактов, заключенных заказчиками, и подтверждающая исполнение таким участником в течение трех лет до даты подачи заявки на участие в конкурсе или аукционе трех контрактов (с учетом правопреемства), исполненных без применения к такому участнику неустоек (штрафов, пеней). При этом цена одного из таких контрактов должна составлять не менее чем двадцать процентов начальной (максимальной) цены контракта, указанной в извещении об осуществлении закупки и документации о закупке.

9.2. Банковские реквизиты Заказчика для перечисления денежных средств: УФК по Курской области (МКУК «Коммунарский СДК», л/с 05443027320) ИНН 4615005875, КПП 461501001 p/c 40302810738073000104 БИК 043807001

в ОТДЕЛЕНИИ КУРСК, г. Курск.

а) назначение платежа: Обеспечение исполнения контракта на капитальный ремонт фасада здания МКУК "Коммунарский сельский Дом культуры" Медвенского района Курской области, расположенного по адресу: 307043, Курская область, Медвенский район, с. Высокое, д.131А.

الرية كعبر

 $N_2$ 9.3. В ходе исполнения Контракта Подрядчик вправе изменить способ обеспечения исполнения Контракта и (или) предоставить Заказчику взамен ранее предоставленного обеспечения исполнения Контракта новое обеспечение исполнения Контракта, размер которого может быть уменьшен в порядке и случаях, предусмотренных частями 7.2 и 7.3 статьи 96 Федерального закона № 44-ФЗ.

9.4. В случае отзыва в соответствии с законодательством Российской Федерации у банка, предоставившего банковскую гарантию в качестве обеспечения исполнения контракта, лицензии на осуществление банковских операций предоставить новое обеспечение исполнения Контракта не позднее одного месяца со дня надлежащего уведомления Заказчиком Подрядчика о необходимости предоставить соответствующее обеспечение. Размер такого обеспечения может быть уменьшен в порядке и случаях, которые предусмотрены частями 7, 7.1, 7.2 и 7.3 статьи 96 Федерального закона № 44-ФЗ. За каждый день просрочки исполнения Подрядчиком обязательства, предусмотренного настоящим пунктом, начисляется пеня в размере, определенном в порядке, установленном в соответствии с частью 7 статьи 34 Федерального закона № 44-ФЗ.

9.5. Срок действия банковской гарантии должен превышать предусмотренный Контрактом срок исполнения обязательств, которые должны быть обеспечены такой банковской гарантией, не менее чем на один месяц, в том числе в случае его изменения в соответствии со статьей 95 Федерального закона № 44-ФЗ.

9.6. Обеспечение гарантийных обязательств предоставляется Подрядчиком до оформления документа о приемке.

обеспечения гарантийных обязательств выбирается Полрядчиком 9.7. Способ самостоятельно и может быть в виде:

- безотзывной банковской гарантии, оформленной в соответствии с требованиями статьи 45 Федерального закона № 44-ФЗ и выданной банком, включенным в предусмотренный статьей 74.1 Налогового кодекса РФ перечень банков, отвечающий установленным требованиям для принятия банковских гарантий в целях налогообложения;

- или передачи Заказчику в залог денежных средств, в том числе в форме вклада (депозита), в размере обеспечения гарантийных обязательств.

9.8. В случае если обеспечением исполнения Контракта является безотзывная банковская гарантия, то в банковской гарантии должен быть указан срок действия гарантии по обеспечению исполнения Контракта.

Заказчик в качестве обеспечения исполнения Контракта принимает банковские гарантии, выданные банками, соответствующими требованиям, установленным Правительством Российской Федерации.

Банковская гарантия должна быть безотзывной и должна содержать:

1) сумму банковской гарантии, подлежащую уплате гарантом Заказчику в случае ненадлежащего исполнения обязательств принципалом в соответствии со статьей 96 Федерального закона № 44-ФЗ;

2) обязательства принципала, надлежащее исполнение которых обеспечивается банковской гарантией, а именно: неисполненные обязательства по поставке товара, гарантийных обязательств, по уплате неустоек в виде штрафов, пени, предусмотренных Контрактом, а также убытков, понесенных Заказчиком в связи с неисполнением или ненадлежащим исполнением Подрядчиком своих обязательств, в том числе в случае расторжения Контракта.

3) обязанность гаранта уплатить Заказчику неустойку в размере 0,1 процента денежной суммы, подлежащей уплате, за каждый календарный день просрочки;

4) условие, согласно которому исполнением обязательств гаранта по банковской гарантии является фактическое поступление денежных сумм на счет, на котором в соответствии с законодательством Российской Федерации учитываются операции со средствами, поступающими Заказчику:

5) срок действия банковской гарантии с учетом требований ст. 44 и 96 Федерального

закона № 44-ФЗ;

 $\label{eq:2.1} \mu \cdot \omega^{\frac{2}{\alpha}} = \pi_{\widetilde{X} \times \widetilde{X}} \cdot f$ 

6) отлагательное условие, предусматривающее заключение Контракта предоставления банковской гарантии по обязательствам принципала, возникшим из Контракта при его заключении, в случае предоставления банковской гарантии в качестве обеспечения исполнения Контракта;

7) установленный Правительством Российской Федерации перечень документов, предоставляемых Зказчиком банку одновременно с требованием об осуществлении уплаты денежной суммы по банковской гарантии.

В банковскую гарантию включается условие о праве Заказчика на бесспорное списание денежных средств со счета гаранта, если гарантом в срок не более чем пять рабочих дней не исполнено требование Заказчика об уплате денежной суммы по банковской гарантии, направленное до окончания срока действия банковской гарантии.

Запрещается включение в условия банковской гарантии требования о представлении Заказчиком гаранту судебных актов, подтверждающих неисполнение принципалом обязательств, обеспечиваемых банковской гарантией.

Заказчик рассматривает поступившую в качестве обеспечения исполнения Контракта банковскую гарантию в срок, не превышающий трех рабочих дней со дня ее поступления.

Основанием для отказа в принятии банковской гарантии Заказчиком является:

1) несоответствие банковской гарантии условиям, указанным в частях 2 и 3 статьи 45 Федерального закона № 44-ФЗ;

2) несоответствие банковской гарантии требованиям, содержащимся в извещении об осуществлении закупки, документации о закупке;

3) отсутствие информации о банковской гарантии в реестре банковских гарантий.

9.9. Банковская гарантия, предоставляемая участником закупки в качестве обеспечения исполнения Контракта, должна быть включена в реестр банковских гарантий, размещенный в единой информационной системе. Дополнительные требования к банковской гарантии, используемой для целей Федерального закона № 44-ФЗ; порядок ведения и размещения в единой информационной системе реестра банковских гарантий, форма требования об осуществлении уплаты денежной суммы по банковской гарантии устанавливаются Правительством Российской Федерации. При выдаче банковской гарантии банк предоставляет принципалу выписку из реестра

9.10. Подрядчик вправе изменить способ обеспечения гарантийных обязательств и (или) предоставить Заказчику взамен ранее предоставленного обеспечения гарантийных обязательств новое обеспечение гарантийных обязательств.

9.11. В случае если в качестве обеспечения исполнения Контракта Заказчику перечислены денежные средства, сроках возврата Заказчиком Подрядчику денежных средств, внесенных в качестве обеспечения исполнения Контракта (если такая форма обеспечения исполнения контракта применяется Подрядчиком), в том числе части этих денежных средств в случае уменьшения размера обеспечения исполнения Контракта в соответствии с частями 7, 7.1 и 7.2 статьи 96 Федерального закона № 44-ФЗ. При этом срок возврата заказчиком поставщику (подрядчику, исполнителю) таких денежных средств не должен превышать пятнадцать дней с даты исполнения Подрядчиком обязательств, предусмотренных Контрактом.

9.12. Предусмотренные настоящим Контрактом гарантийные обязательства могут обеспечиваться предоставлением банковской гарантии, выданной банком и соответствующей требованиям статьи 45 Федерального закона № 44-ФЗ, или внесением денежных средств на указанный Заказчиком счет, на котором в соответствии с законодательством Российской Федерации учитываются операции со средствами, поступающими Заказчику. Способ обеспечения исполнения контракта, гарантийных обязательств, срок действия банковской гарантии определяются в соответствии с требованиями Федерального закона № 44-ФЗ участником закупки, с которым заключается Контракт, самостоятельно. При этом срок действия банковской гарантии должен превышать предусмотренный Контрактом срок исполнения обязательств, которые должны быть обеспечены такой банковской гарантией, не менее чем на один месяц, в том числе в случае

его изменения в соответствии со статьей 95 Федерального закона № 44-ФЗ. Срок предоставления поставщиком (подрядчиком, исполнителем) обеспечения гарантийных обязательств (указывается срок обеспечения гарантийных обязательств).

Размер обеспечения гарантийных обязательств руб. коп.

 $\label{eq:zeta} \omega = \omega^{(0)} - \frac{1}{2} \frac{\omega_{\rm c}}{N_{\rm c}} \frac{2}{\rho^2}$ 

9.13. Все споры между гарантом и бенефициаром подлежат рассмотрению в Арбитражном суде Курской области.

9.14. Размер обеспечения исполнения Контракта уменьшается посредством направления заказчиком информации об исполнении Подрядчиком обязательств по выполнению работы (ее результатов) или об исполнении им отдельного этапа исполнения Контракта и стоимости исполненных обязательств ДЛЯ включения  $\mathbf{B}$ соответствующий реестр контрактов, предусмотренный статьей 103 Федерального закона № 44-ФЗ. Уменьшение размера обеспечения исполнения Контракта производится пропорционально стоимости исполненных обязательств, приемка и оплата которых осуществлены в порядке и сроки, которые предусмотрены Контрактом. В случае, если обеспечение исполнения Контракта осуществляется путем предоставления банковской гарантии, требование заказчика об уплате денежных сумм по этой гарантии может быть предъявлено в размере не более размера обеспечения исполнения Контракта, рассчитанного заказчиком на основании информации об исполнении Контракта, размещенной  $\mathbf{B}$ соответствующем реестре контрактов. В случае, если обеспечение исполнения Контракта осуществляется путем внесения денежных средств на счет, указанный Заказчиком, по заявлению Подрядчика ему возвращаются Заказчиком в течение не более 15 (пятнадцати) дней, с даты исполнения Подрядчиком обязательств, предусмотренных Контрактом, в сумме, на которую уменьшен размер обеспечения исполнения Контракта, рассчитанный Заказчиком на основании информации об исполнении Контракта, размещенной в соответствующем реестре контрактов.

9.15. Участник закупки, с которым заключается контракт по результатам определения Подрядчика в соответствии с пунктом 1 части 1 статьи 30 Федерального закона № 44-ФЗ, освобождается от предоставления обеспечения исполнения контракта, в том числе с учетом положений статьи 37 Федерального закона № 44-ФЗ, об обеспечении гарантийных обязательств в случае предоставления таким участником закупки информации, содержащейся в реестре контрактов, заключенных заказчиками, и подтверждающей исполнение таким участником (без учета правопреемства) в течение трех лет до даты подачи заявки на участие в закупке трех контрактов, исполненных без применения к такому участнику неустоек (штрафов, пеней). Такая информация представляется участником закупки до заключения контракта в случаях, установленных Федеральным законом № 44-ФЗ для предоставления обеспечения исполнения контракта. При этом сумма цен таких контрактов должна составлять не менее начальной (максимальной) цены контракта, указанной в извещении об осуществлении закупки и документации о закупке.

# 10. СРОК ДЕЙСТВИЯ КОНТРАКТА, ИЗМЕНЕНИЕ И РАСТОРЖЕНИЕ КОНТРАКТА

10.1. Настоящий контракт вступает в силу с момента подписания Сторонами и действует по «31» декабря 2020 года, за исключением гарантийных обязательств, обязательств по возмещению убытков и выплате неустойки.

10.2. Все изменения и дополнения к контракту оформляются в письменном виде и подписываются надлежаще уполномоченными на то представителями Сторон. Все приложения и дополнения являются неотъемлемой частью Контракта.

10.3. Контракт может быть расторгнут по соглашению Сторон, по решению суда в соответствии с гражданским законодательством.

10.4. Заказчик обязан принять решение об одностороннем отказе от исполнения Контракта, если в ходе исполнения Контракта установлено, что Подрядчик не соответствует установленным документацией о закупке требованиям к участникам закупки или предоставил недостоверную информацию о своем соответствии таким требованиям, что позволило ему стать победителем электронного аукциона.

10.5. Существенные условия Контракта могут быть изменены только в случаях,

адреса; банковских реквизитов; принятии решения о реорганизации, ликвидации или введения процедуры банкротства.

12.5. Взаимоотношения Сторон, не урегулированные Контрактом, регулируются законодательством Российской Федерации.

# 13. РЕКВИЗИТЫ И ПОДПИСИ СТОРОН

## ЗАКАЗЧИК

### $\pi$  $\alpha$   $\pi$  $\alpha$  $\pi$  $\alpha$

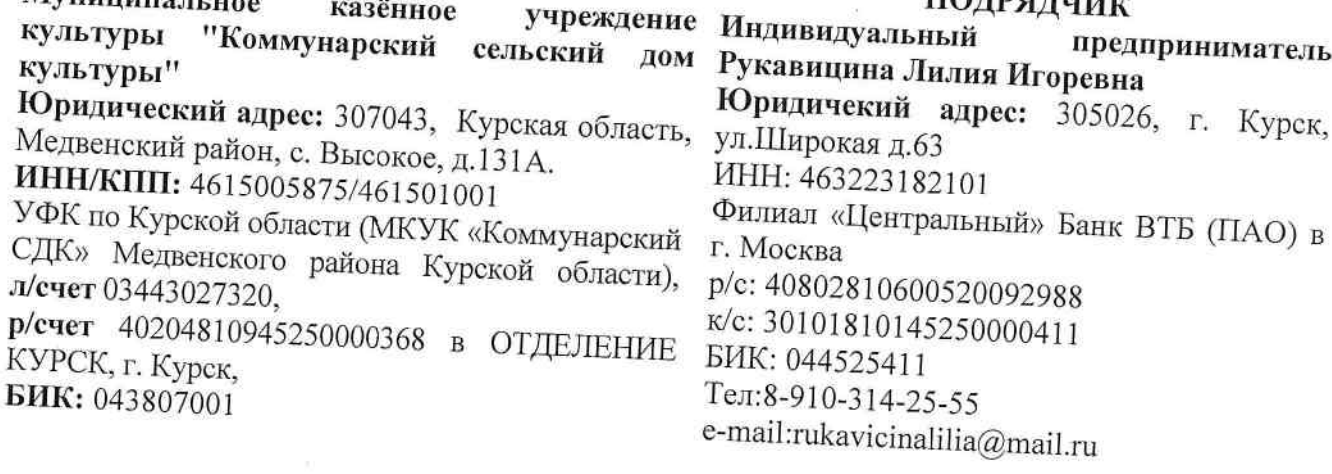

Заказчик:

 $Mv$ uuunga  $\approx$ 

 $\omega^{\rm H}$  , and  $\omega$  is

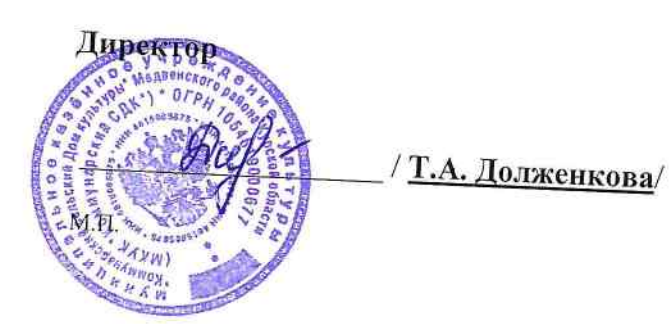

Подрядчик:

Индивидуальный предприниматель Д.И. Рукавицина/  $M.\Pi.$